# Turbomachines

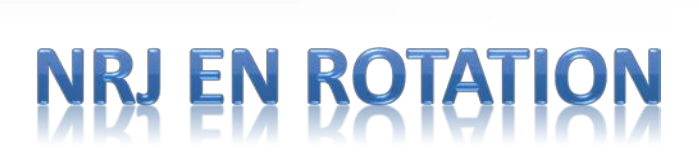

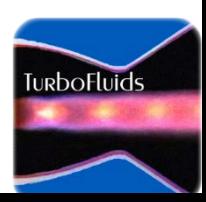

#### Débit corrigé

 $\dot{m}_c = \frac{\dot{m}\sqrt{\theta}}{2m}$ 

#### Vitesse corrigée

 $n_c = \frac{n}{\sqrt{\theta}}$ 

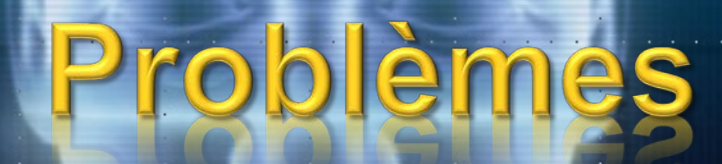

## Essai d'une turbine

On connait des conditions d'opération au point nominal ou de design (D) d'une turbine.

$$
n_D = 58000 \, rpm
$$
\n
$$
\dot{m}_D = 3.8 \frac{kg}{s}
$$
\n
$$
p_{04D} = 12 \, bars
$$
\n
$$
p_{05D} = 5.4 \, bars
$$
\n
$$
T_{04D} = 1420 \, K
$$
\n
$$
\eta_{tt} = 0.86(\text{stage})
$$

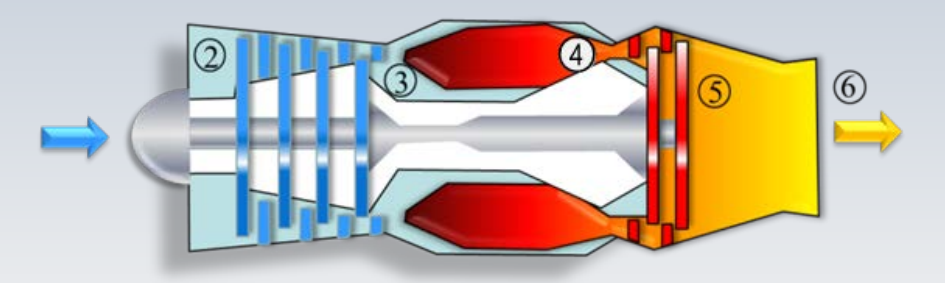

### Essai d'une turbine

On veut calculer le **débit massique** et **la puissance** requise dans un banc d'essais **(***be***)** connaissant la pression et la température à l'entrée de la turbine.

$$
p_{04be} = 2.6 \text{ bars}
$$
  

$$
T_{04be} = 388 \text{ K}
$$
  

$$
\gamma = 1.4
$$

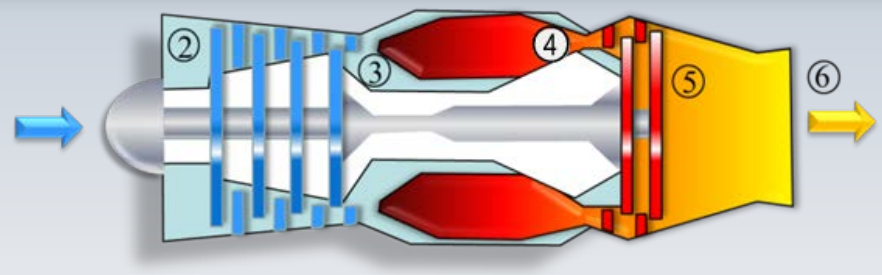

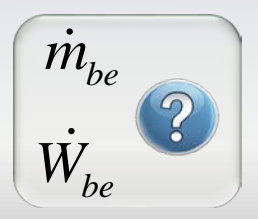

 $\dot{m}_D = 3.8 \, kg/s$ <br>  $T_{0s} = 288 \, K$ <br>  $p_{04be} = 2.6 \, bars$ <br>  $p_{04be} = 12 \, bars$  $T_{04be} = 388 K$ Débit massique ?  $T_{0s} = 288 K$ <br>  $p_{04D} = 12 \text{ bars}$   $T_{04D} = 1420 K$  $p_{0s} = 1 bar$ 

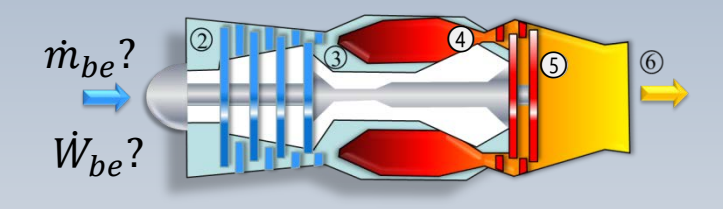

$$
\dot{m}_c = \frac{\dot{m}\sqrt{\theta}}{\delta}
$$

Pour trouver le débit massique dans le banc d'essais, nous calculerons d'abord les pressions et températures normalisées

$$
\theta_{4D} = T_{04D}/T_{0s} = 1420/288 = 4.93
$$
  
\n
$$
\delta_{4D} = p_{04D}/p_{0s} = 12/1 = 12
$$
  
\n
$$
\theta_{4be} = T_{04be}/T_{0s} = 388/288 = 1.347
$$
  
\n
$$
\delta_{4D} = p_{04be}/p_{0s} = 2.6/1 = 2.6
$$

| $\dot{m}_D = 3.8 \, kg/s$ | $p_{04be} = 2.6 \, bars$ | $T_{04be} = 388 \, K$ |
|---------------------------|--------------------------|-----------------------|
| $\dot{m}_D = 3.8 \, kg/s$ | $p_{04be} = 2.6 \, bars$ | $T_{04be} = 388 \, K$ |
| $T_{04b} = 12 \, bars$    | $T_{04b} = 1420 \, K$    |                       |

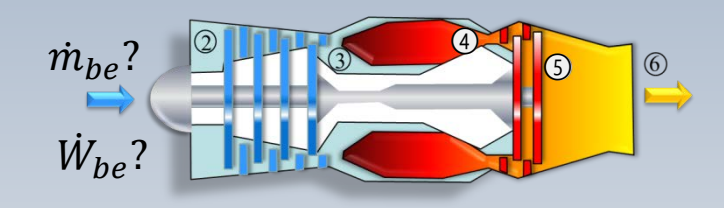

 $\Box$ 

Alors,

$$
m_c = \left(\frac{\dot{m}\sqrt{\theta_4}}{\delta_4}\right)_{be} = \left(\frac{\dot{m}\sqrt{\theta_4}}{\delta_4}\right)_{D}
$$

$$
\left(\frac{\dot{m}\sqrt{1.347}}{2.6}\right)_{be} = \left(\frac{3.8\sqrt{4.93}}{12}\right)_{D}
$$

$$
\dot{m}_{be}=1.575\,(kg/s)
$$

### Puissance?

 $\dot{m}_D = 3.8 \, kg/s$  $T_{0s} = 288 K$  $p_{0s} = 1 bar$ 

$$
p_{04be} = 2.6 \text{ bars}
$$
  $T_{04be} = 388 \text{ K}$   
 $p_{04b} = 12 \text{ bars}$   $T_{04b} = 1420 \text{ K}$ 

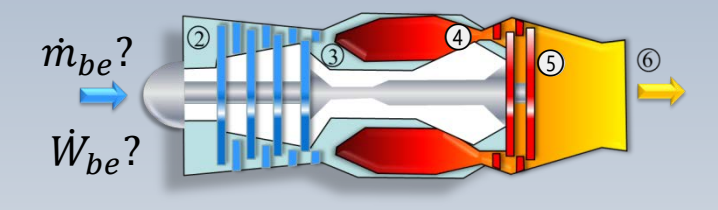

\n
$$
\text{banc d'essais on doit trouver la température } T_{05, be.}
$$
\n

\n\n $\text{Pour ce faire, on utilisera le rapport de pression ainsi que le rendement}\n$ \n

Pour calculer la puissance dans le

$$
\dot{W}_{be} = \dot{m}_{be} c_p (T_{04} - T_{05})_{be}
$$

## Température

$$
\left(\frac{p_{04}}{p_{05}}\right)_D = 2.22 = \left(\frac{p_{04}}{p_{05}}\right)_{be}
$$

$$
\eta_{be} = \eta_D = 0.86 = \frac{1 - \frac{T_{05}}{T_{04}}}{1 - \left(\frac{p_{05}}{p_{04}}\right)^{\gamma - 1/\gamma}}
$$

La similitude impose que le rapport de pression, et le rendement, soient le mêmes pour les deux modes d'opération

$$
\rightarrow T_{05be} = 319.93 K
$$

## Puissance

| $m_D$ = 3.8 kg/s | $p_{04be}$ = 2.6 bars | $T_{04be}$ = 388 K |
|------------------|-----------------------|--------------------|
| $T_{0s}$ = 288 K | $p_{04b}$ = 12 bars   | $T_{04b}$ = 1420 K |
| $p_{0s}$ = 1 bar | $p_{04b}$ = 12 bars   | $T_{04b}$ = 1420 K |

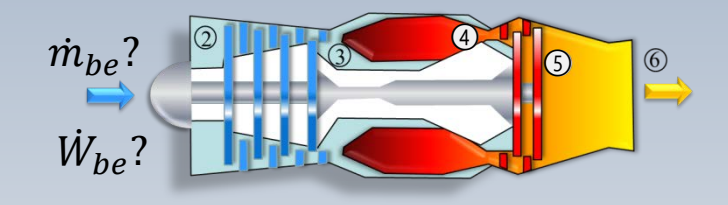

$$
\dot{m}_{be} = 1.575 (kg/s)
$$
  
\n
$$
T_{05be} = 319.9K
$$
  
\n
$$
\dot{W}_{be} = \dot{m}_{be} c_p (T_{04} - T_{05})_{be}
$$
  
\n
$$
\dot{W}_{be} = 1.575 \times 1004.5799
$$

$$
W_{be} = 1.575 \times 1004.5(388 - 319.9)
$$
  

$$
\dot{W}_{be} = 107.69 \, kW
$$

## Essai d'un compresseur

On connait les conditions d'opération d'un **compresseu**r en régime de croisière (cr) et on veut calculer **la vitesse de rotation et le couple** sur un banc d'essais (be) à des conditions de pression et de température connues. Οn dispose également de la **carte du compresseur**.

$$
\begin{aligned}\n\dot{W}_{cr} &= 836.0 \, kW \\
\dot{m}_{cr} &= 3.8 \, kg / s \\
p_{02cr} &= 0.235 \, bars \\
T_{02cr} &= 216 \, K \\
\eta_{tt} &= 0.80\n\end{aligned}
$$

$$
p_{02be} = 1 bar
$$
  
\n
$$
T_{02be} = 288 K
$$
  
\n
$$
\eta_{tt} = 0.80
$$
  
\n
$$
\gamma = 1.4
$$
  
\n
$$
c_p = 1.005 kJ / kg
$$

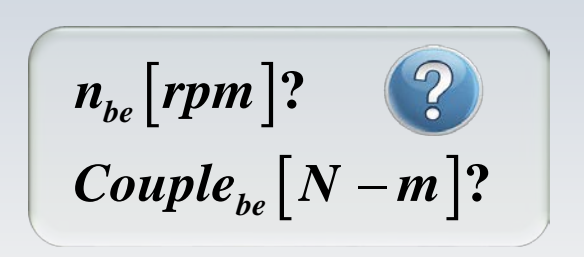

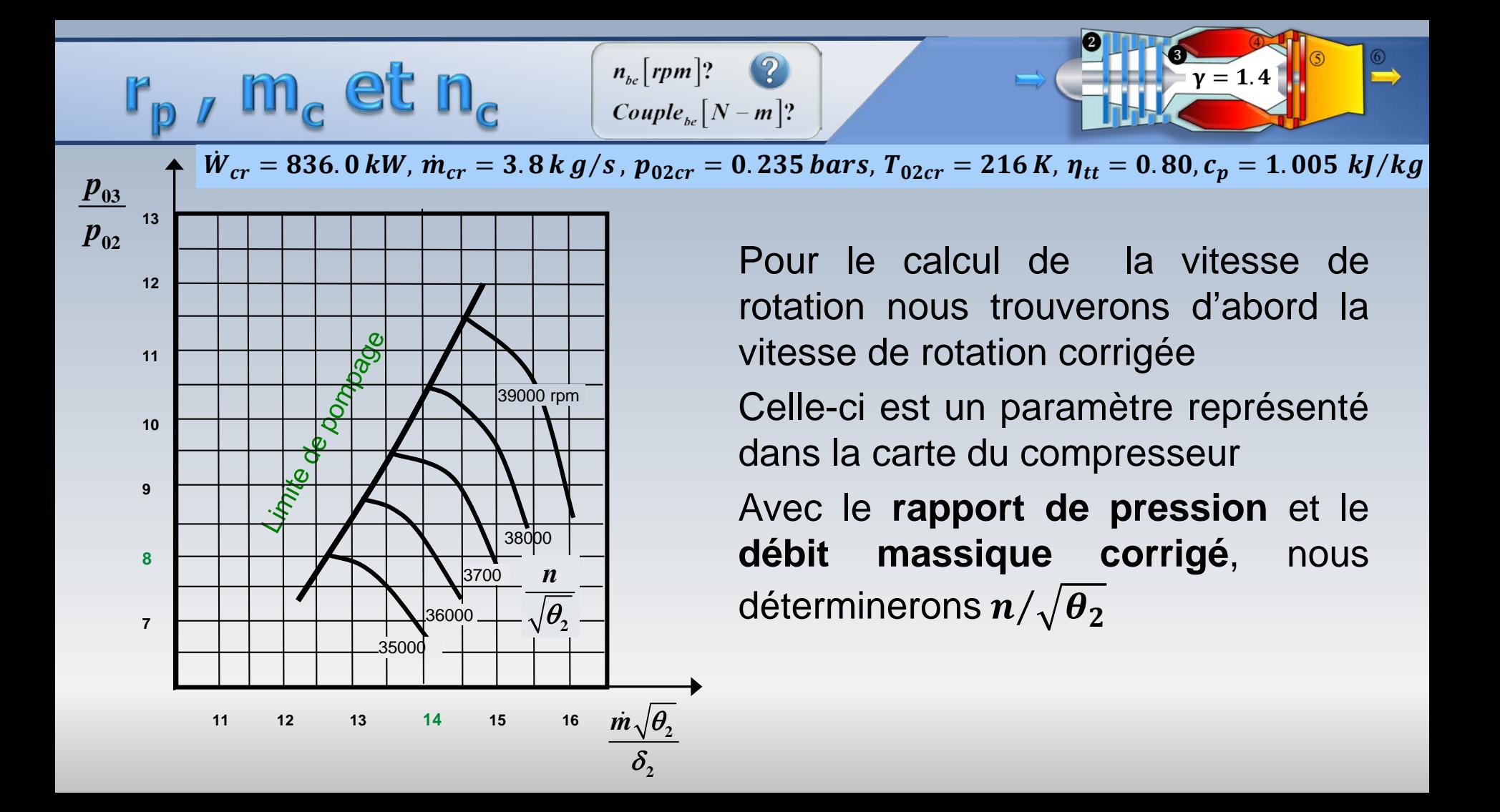

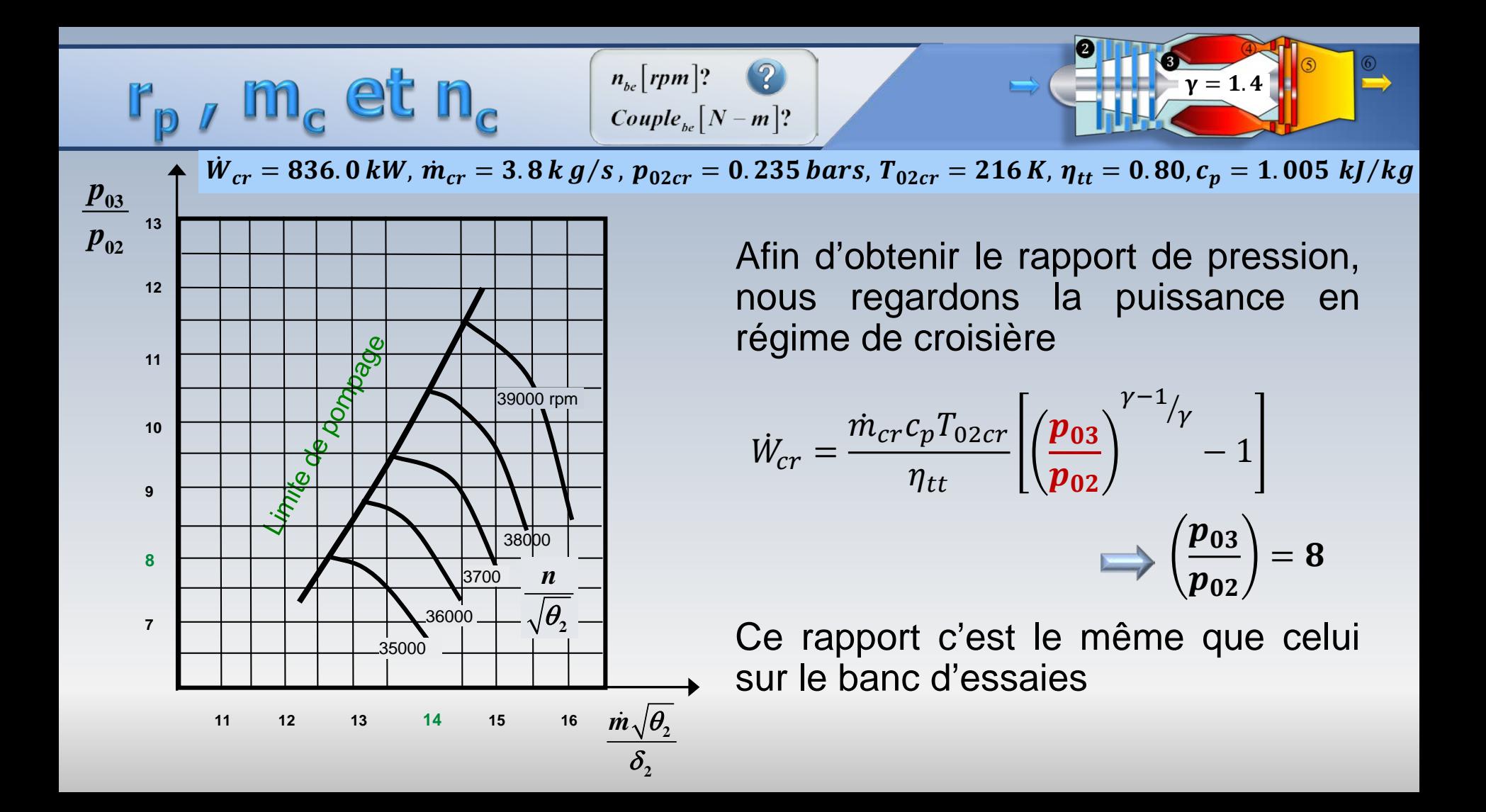

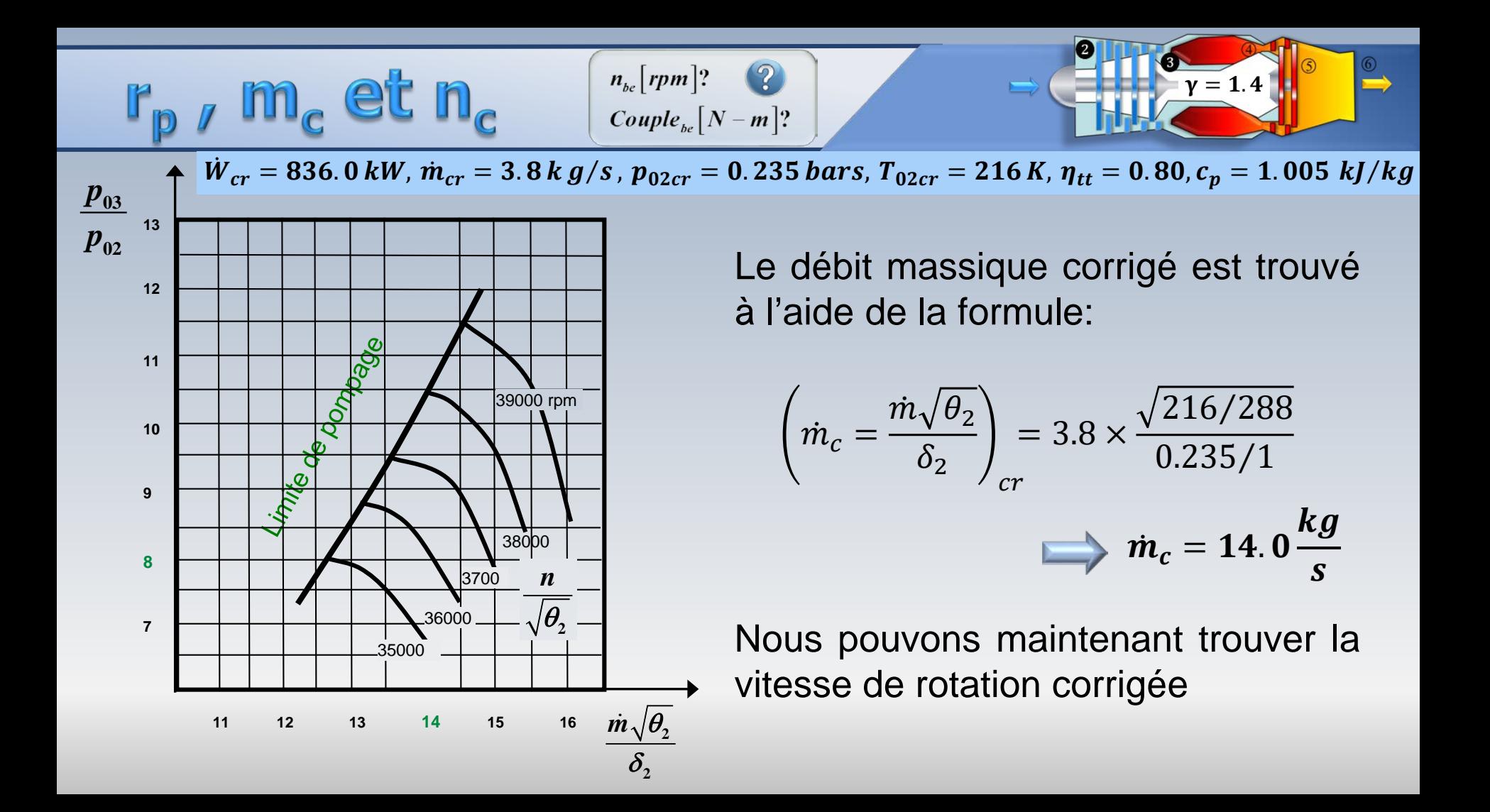

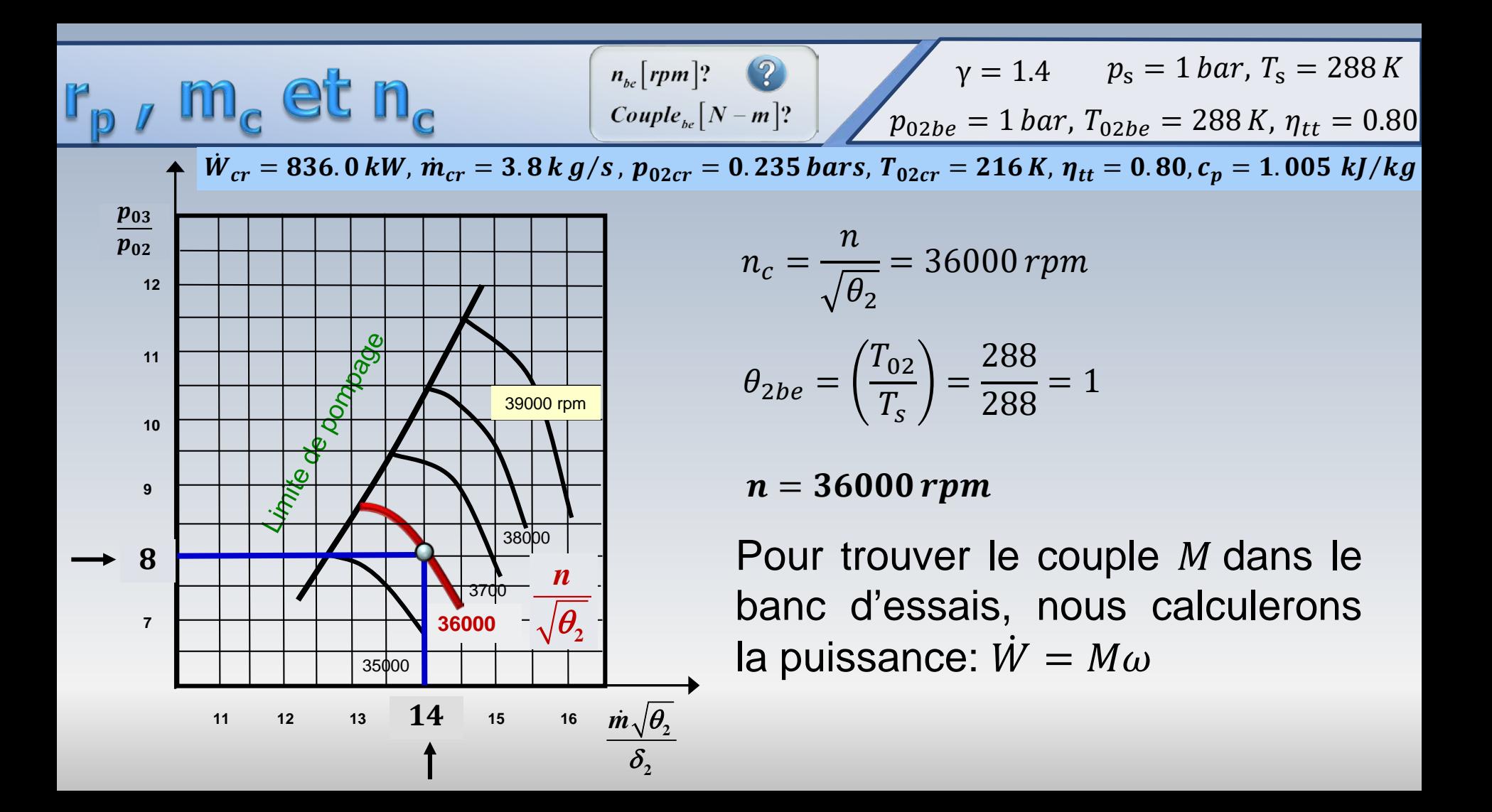

 $\mathsf{Im}_c$  et  $\mathsf{n}_c$ 

 $n_{be}$ [rpm]? ? Couple<sub>be</sub>  $[N-m]$ ?

 $\gamma = 1.4$   $p_s = 1$  bar,  $T_s = 288$  K  $p_{02be} = 1$  *bar*,  $T_{02be} = 288 K$ ,  $\eta_{tt} = 0.80$ 

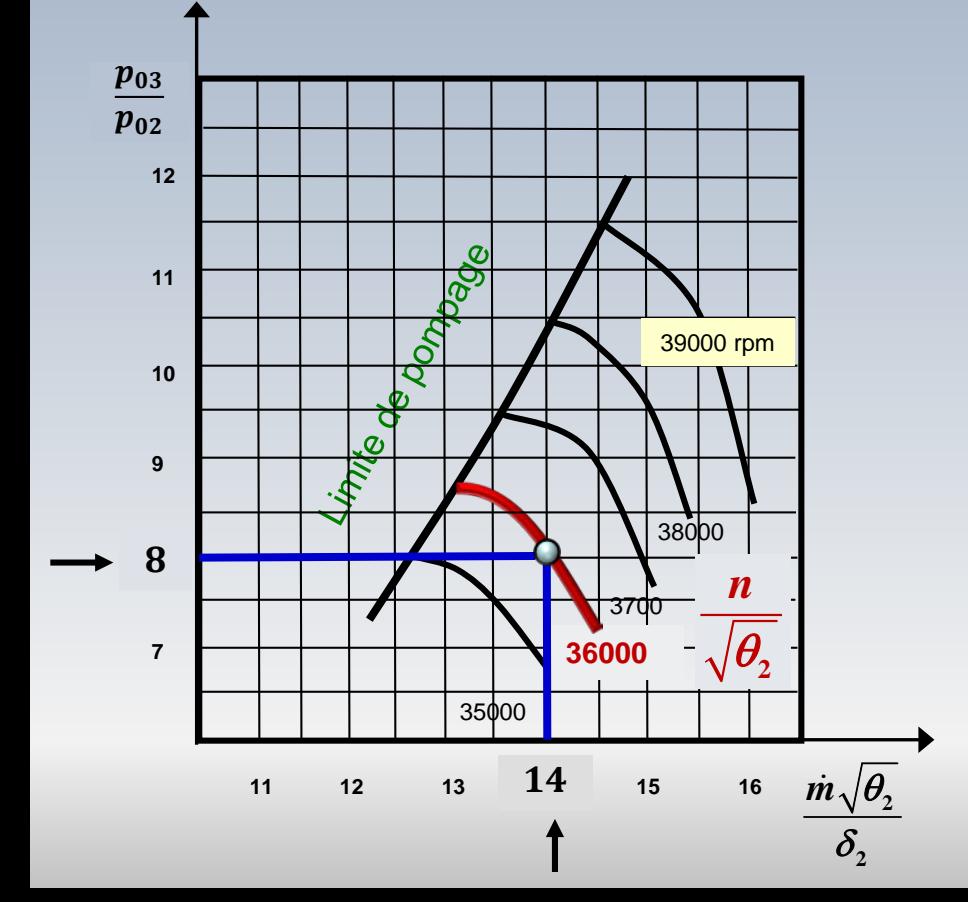

Cette quantité requiert du débit massique que nous trouverons à partir de

$$
\left(\dot{m}_c = \frac{\dot{m}\sqrt{\theta_2}}{\delta_2}\right)_{be} = \left(\frac{\dot{m}\sqrt{\theta_2}}{\delta_2}\right)_{cr} = 14 \, kg/s
$$

avec

$$
(\delta_2)_{be} = \left(\frac{p_{02}}{p_s}\right) = 1 \qquad \theta_{2be} = \left(\frac{T_{02}}{T_s}\right) = 1
$$

$$
m_{be}=14.0\frac{kg}{s}
$$

 $\mathsf{Im}_{\mathbf{c}}$  et  $\mathsf{n}_{\mathbf{c}}$ 

 $n_{be}$ [rpm]? ?  $\gamma = 1.4$   $p_s = 1$  bar,  $T_s = 288$  K Couple<sub>be</sub>  $[N-m]$ ?  $p_{02be} = 1$  bar,  $T_{02be} = 288$  K,  $\eta_{tt} = 0.80$ 

 $\bm{m}$   $\sqrt{\bm{\theta}_2}$  **12** 13  $\bm{14}$  15 16  $\bm{m} \sqrt{\bm{\theta}_2}$ **2** δ 39000 rpm 380<sub>00</sub> 3700 36000  $-\sqrt{\theta_2}$ 35000  $\frac{p_{03}}{1}$ **12 11 10 9 8 7** *n*  $\boldsymbol{p_{02}}$ 14

La puissance est donnée par la formule et la vitesse angulaire  $\qquad n=36000\,r$  $W_{be} =$  $m_{be}c_pT_{02b}$  $\eta_{\,tt}$  $p_{03}$  $p_{02}$  $^{\gamma-1}\!/_{\!\gamma}$  $-1$ =  $14 \times 1005 \times 288$  $\frac{0.8}{0.8}$  [(8)<sup>0.2857</sup> – 1  $= 4.1101 \times 10^6 W$  $\omega =$  $2\pi$ 60  $= 3.7699 \times 10^{3}$ 

 $M = W/\omega$ 

 $n_{bc}$ [rpm]?  $\binom{6}{3}$ <br>Couple<sub>be</sub> [N – m

$$
\gamma = 1.4 \qquad p_s = 1 \text{ bar}, T_s = 288 \text{ K}
$$
\n
$$
p_{02be} = 1 \text{ bar}, T_{02ber} = 288 \text{ K}, \eta_{tt} = 0.8
$$

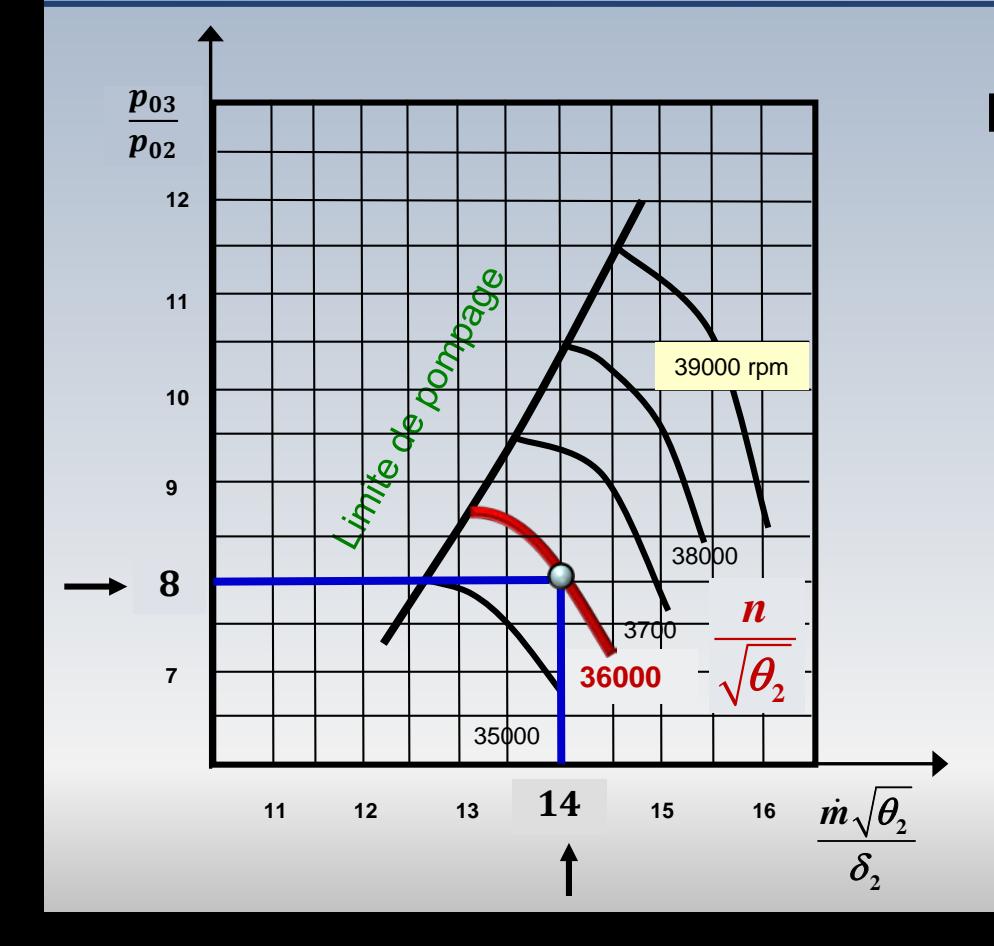

Finalement le couple demandé est

$$
M=\frac{\dot{W}_{be}}{\omega}=1090.2 N-m
$$

## Problème: turbine

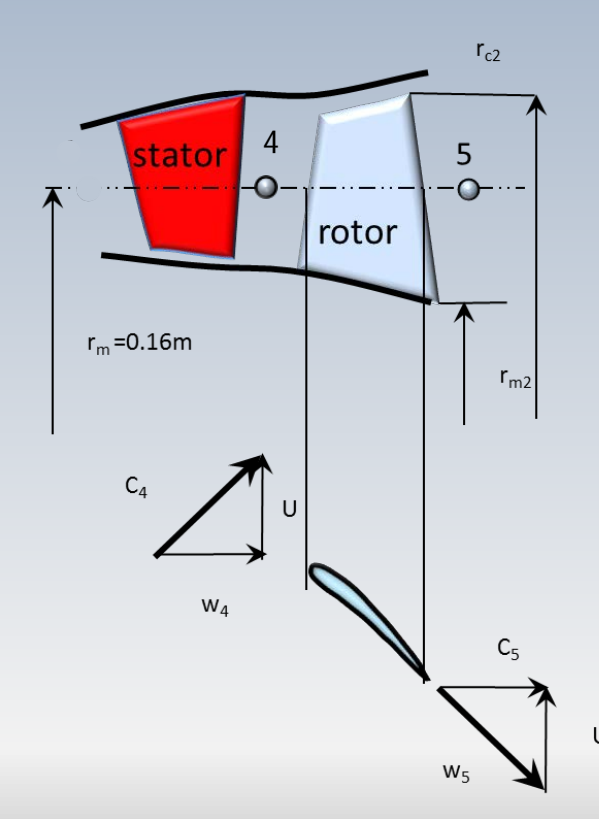

On connait les conditions d'opération d'une **turbine** en régime de croisière (*cr*) et la pression et la température à l'entrée dans un banc d'essais (*be*). On veut calculer, **le débit massique et la puissance** en régime de croisière. **Οn dispose de la carte de la turbine**

$$
p_{04cr} = 8.5 \text{ bars}
$$
  
\n
$$
T_{04cr} = 1020 \text{ K}
$$
  
\n
$$
\eta_{tt} = 0.81(\text{étage})
$$
  
\n
$$
W_e = 200 \text{ kJ} / \text{ kg}
$$

$$
c_{4u} = U (\beta_4 = 0^0)
$$
  
\n
$$
c_{5u} = 0 (\alpha_5 = 0^0)
$$
  
\n
$$
\gamma = 1.365
$$
  
\n
$$
d_m = 0.32 \, m
$$

$$
\begin{array}{c|c}\np_{04be} = 4.8 \text{ bars} \\
T_{04be} = 625 \text{ K}\n\end{array}
$$

1.365  
= 0.32 m 
$$
\hat{m}_{cr}
$$
 = ?  $\hat{W}_{cr}$  = ?

## Problème: turbine

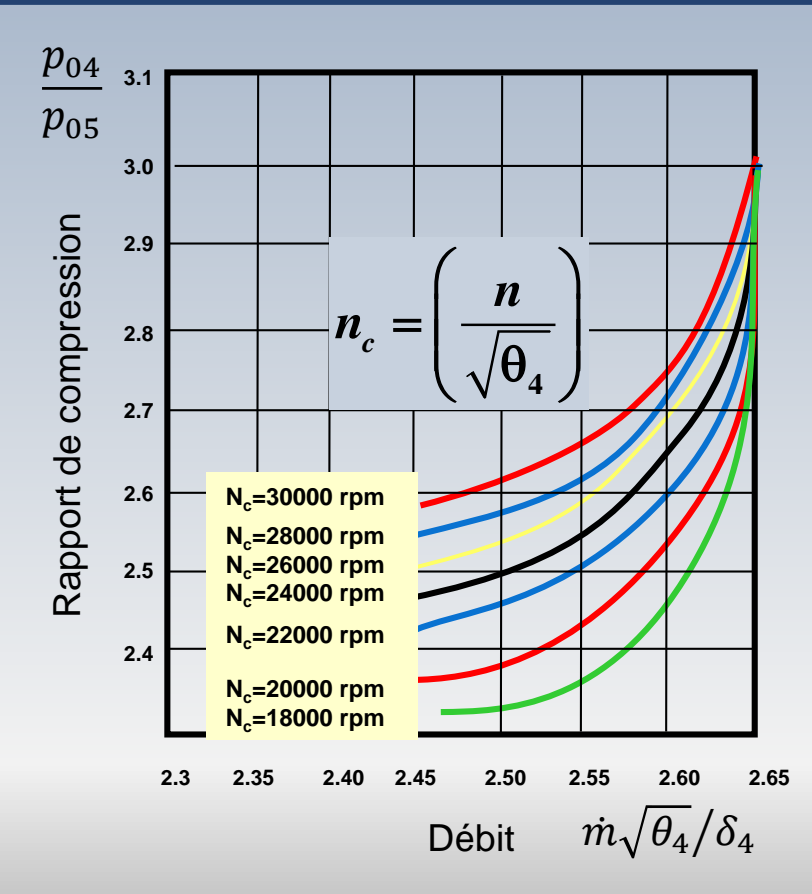

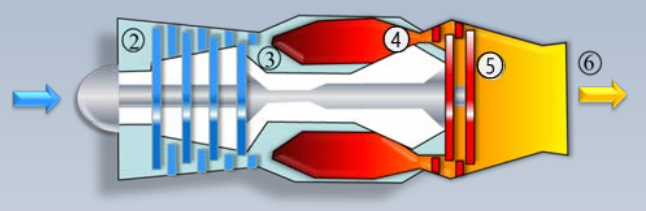

 $\dot{W}_{cr} = ?$ 

 $\dot{m}_{cr}$  = ? *W* 

#### Tuyau:

Un niveau de  $n/\sqrt{\theta_4}$  et le rapport  $p_{04}/p_{05}$  permettent de trouver  $m\sqrt{\theta_4}/\delta_4$ 

## Détente

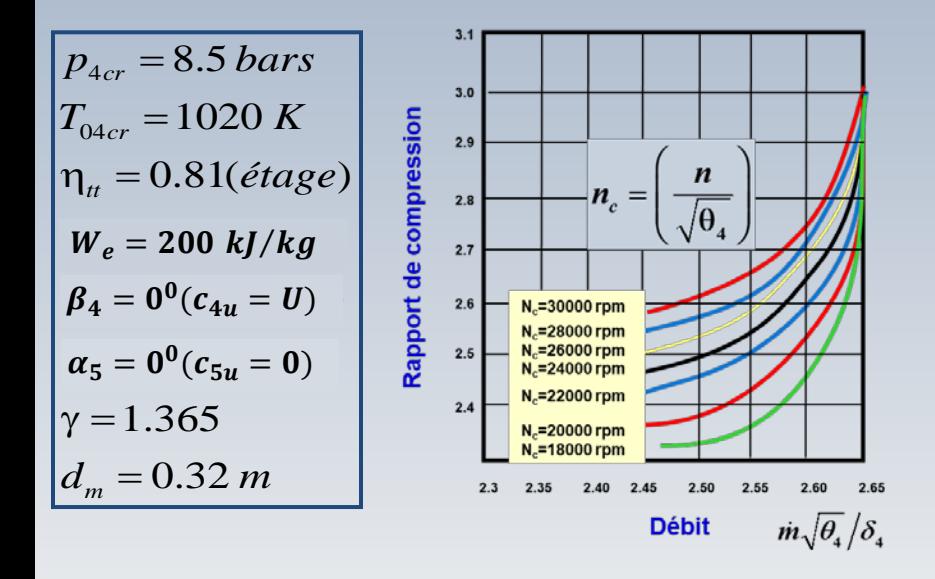

Pour obtenir  $n/\sqrt{\theta_4}$  on commence par le calcul de  $n$  qui est fonction de la vitesse U

 $\dot{m}_{cr} = ? \quad \dot{W}_{cr} = ?$ 

Cette vitesse apparait dans la formule d'Euler

$$
W_e = U(c_{4u} - c'_{5u})
$$
  
= 0  
200 kJ/kg = Uc<sub>4u</sub>= U<sup>2</sup>  

$$
\uparrow
$$
  
(c<sub>4u</sub> = U)

 $U = 447.21$  m/s

 $d_m = 0.32 \text{m}$ 

## Détente

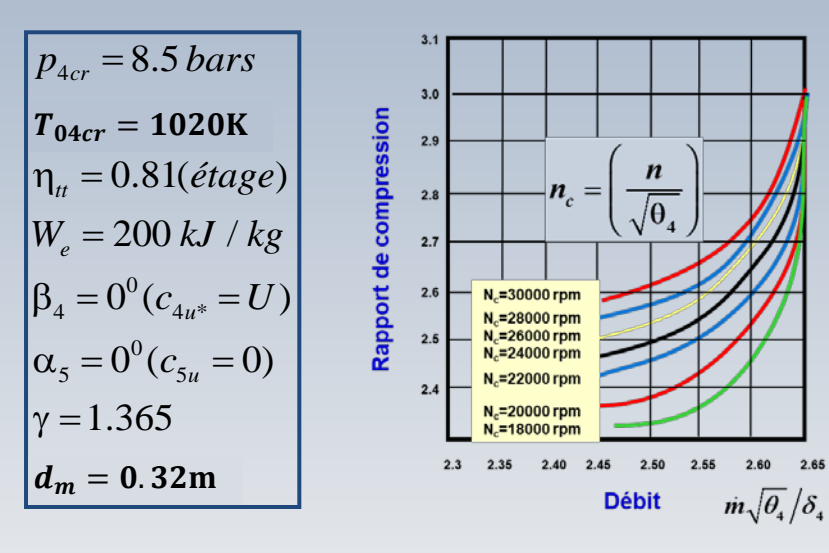

Alors,

$$
n = \frac{60U}{\pi d_m} = 33893 \text{ rpm}
$$

et

$$
\theta_4 = \left(\frac{1020}{288}\right) = 3.5417
$$

$$
\left(\frac{n}{\sqrt{\theta_4}}\right) = 18010 \, rpm
$$

$$
\dot{m}_{cr} = ? \qquad \dot{W}_{cr} = ?
$$

## Détente

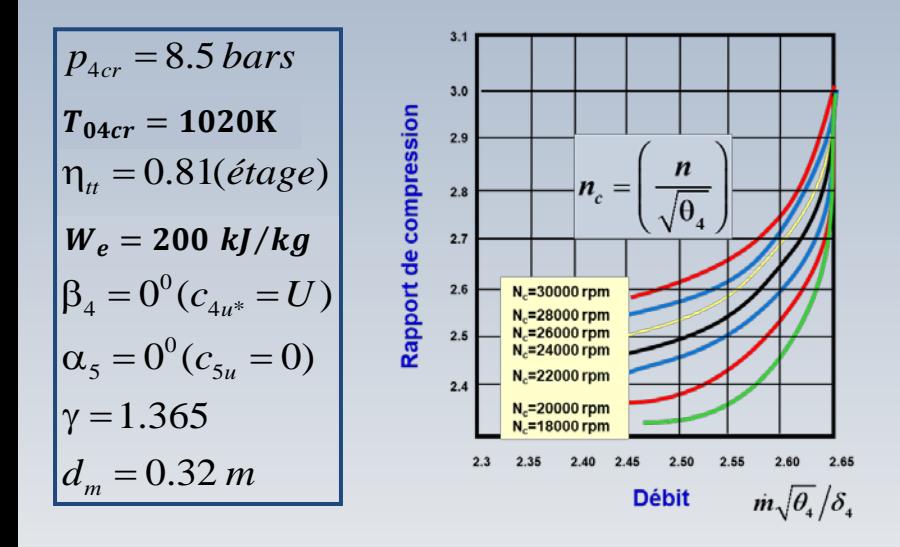

 $c_p = (\gamma R/\gamma - 1) = 1073.3(J/kg K)$ 

Il nous faut maintenant trouver le rapport de pression  $p_{04}/p_{05}$ Cette quantité apparait dans l'expression pour le travail spécifique

 $\dot{m}_{cr} = ?$ 

 $W_{cr} = ?$ 

$$
W_e = \eta_{tt} c_p T_{04} \left[ 1 - \left( \frac{p_{05}}{p_{04}} \right)^{\gamma - 1/\gamma} \right]
$$

$$
\left( \frac{p_{04}}{p_{05}} \right) = 2.6
$$

Avec  $n/\sqrt{\theta_4}$  et  $p_{04}/p_{05}$ nous pourrons trouver  $\dot{m}\sqrt{\theta_4}/\delta_4$ 

## Débit corrigé

**4**

δ

*p*

**04**

**05**

*p*

 $\langle\,$   $P_{\rm 05}$   $/$ 

*n*

**4**

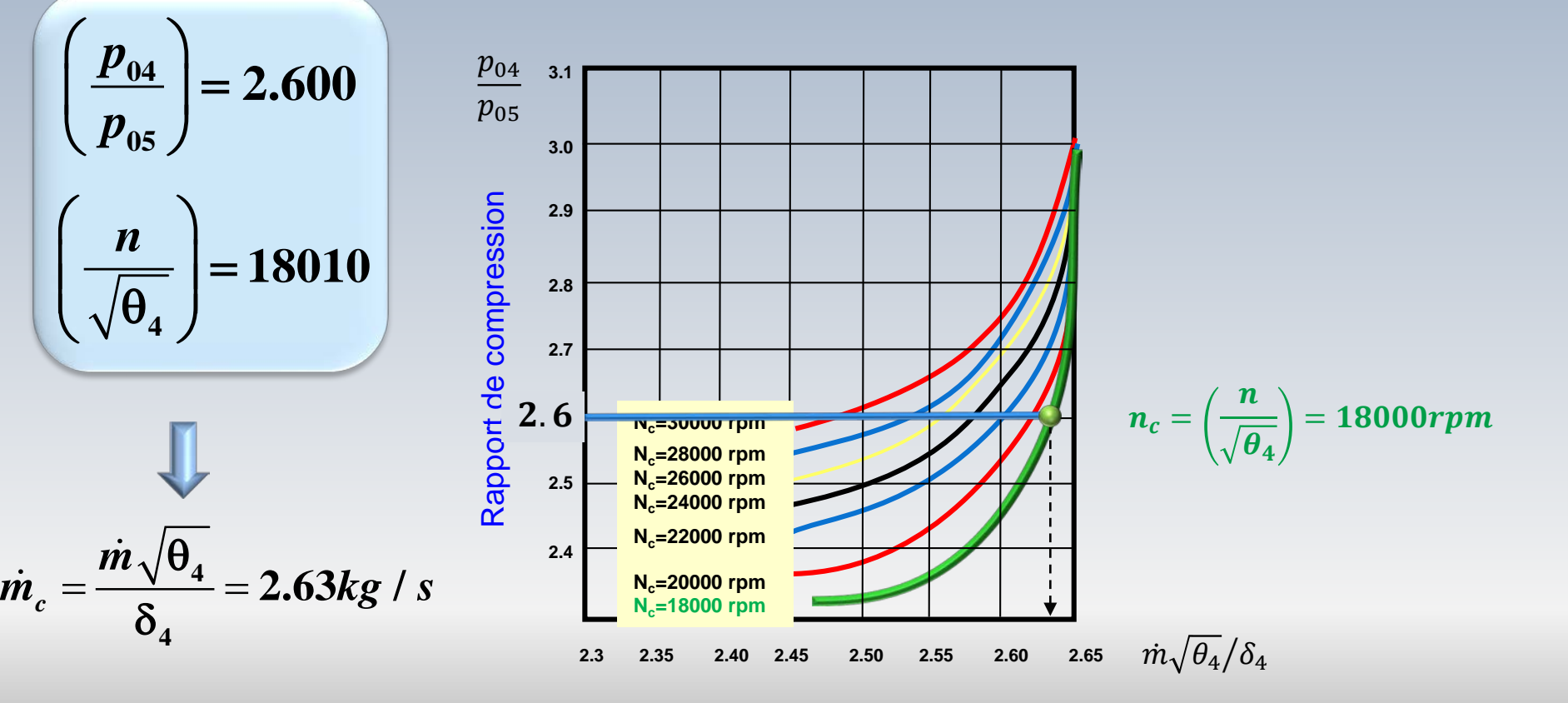

 $\dot{m}_{cr} = ? \quad \dot{W}_{cr} = ?$ 

$$
(T_s=288K,p_s=1\,bar)
$$

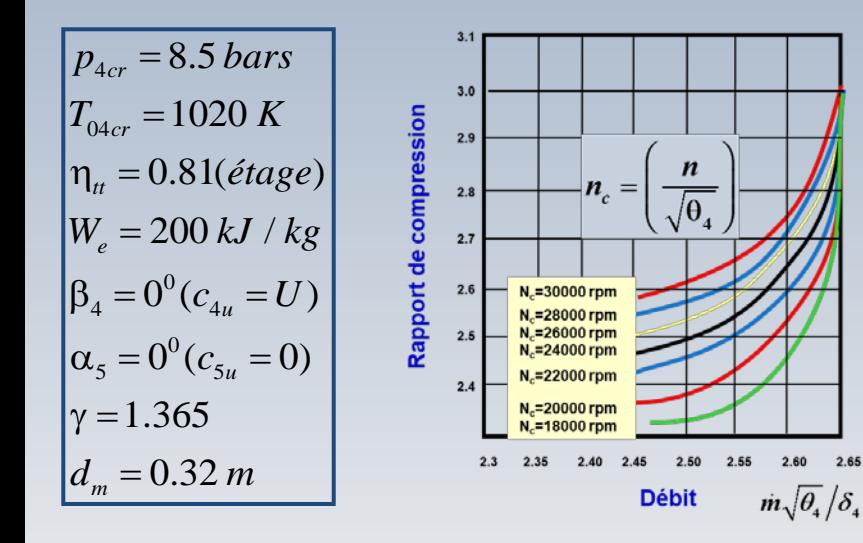

À partir de  $\dot{m}_c$  $m_c = 2.63$  kg/s  $=$  $m_\sqrt{\theta_4}$  $\delta_4$ 

 $W_{cr} = ?$ 

 $\dot{m}_{cr}$  = ? *W* 

avec

$$
\sqrt{\theta_4} = \sqrt{T_{04cr}/T_s} = 1.882
$$

$$
\delta_4=p_{04cr}/p_s=8.5
$$

nous trouvons

$$
\dot{m}=1.88\,kg/s
$$

$$
(T_s = 288 K, p_s = 1 bar)
$$

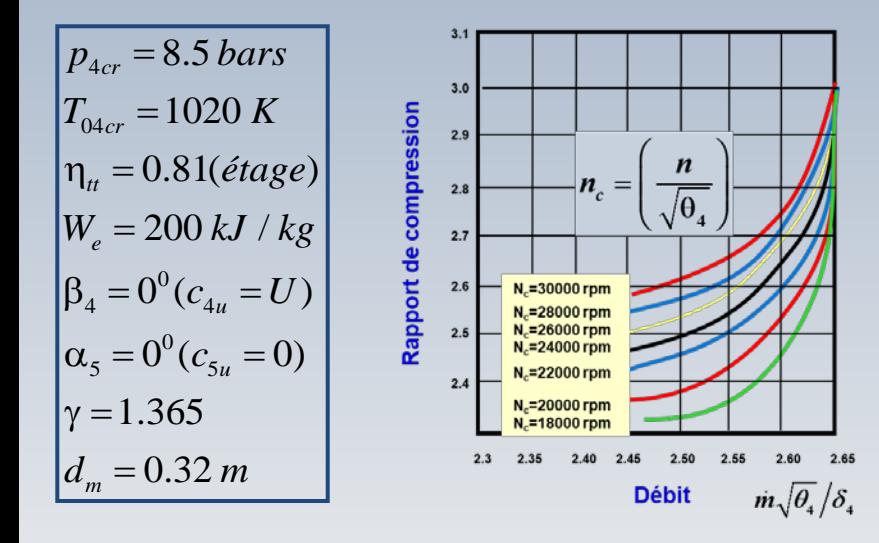

Finalement, la puissance  $W_{cr}$ en régime de croisière est

 $W_{cr} = ?$ 

 $\dot{m}_{cr} = ?$ 

$$
{\dot W}_{cr}={\dot m}W_e=2376kW
$$

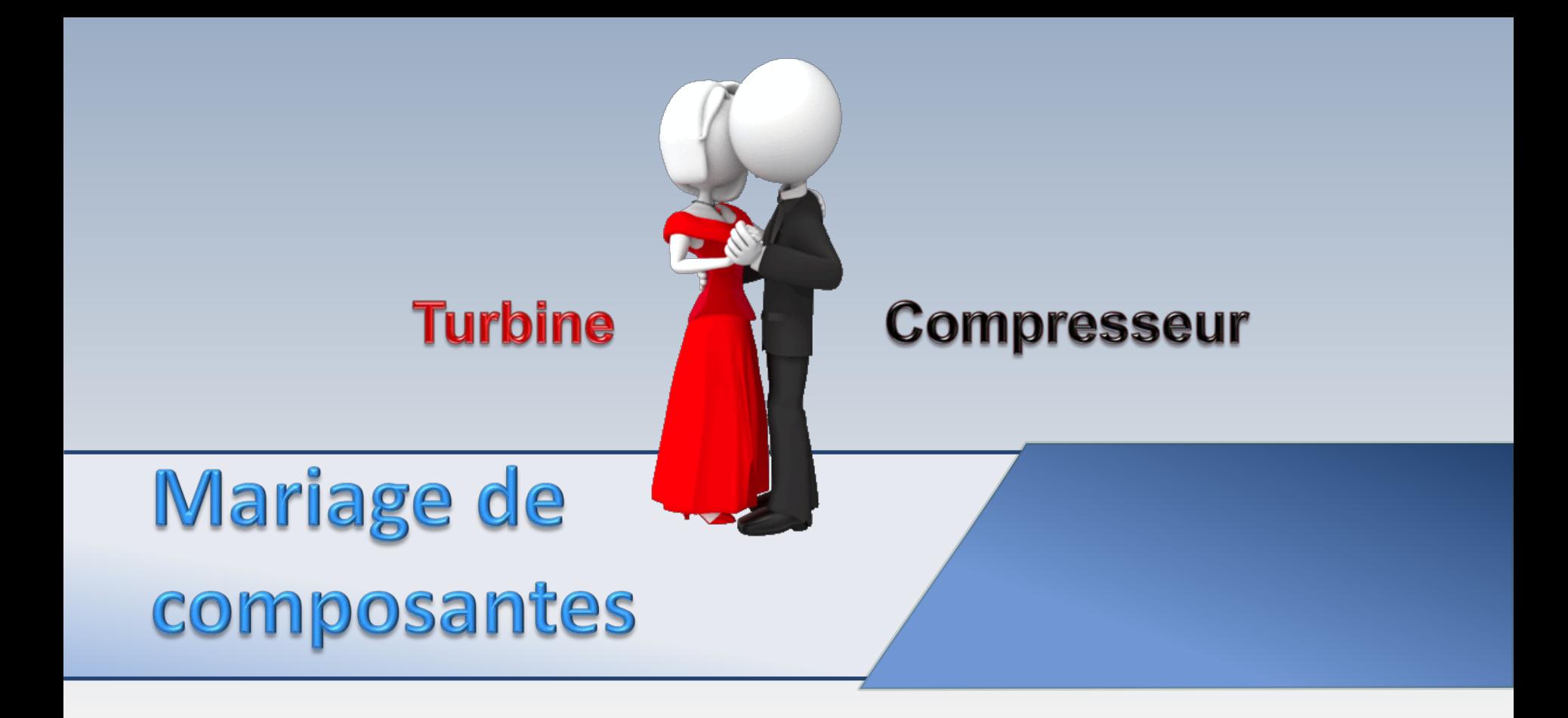

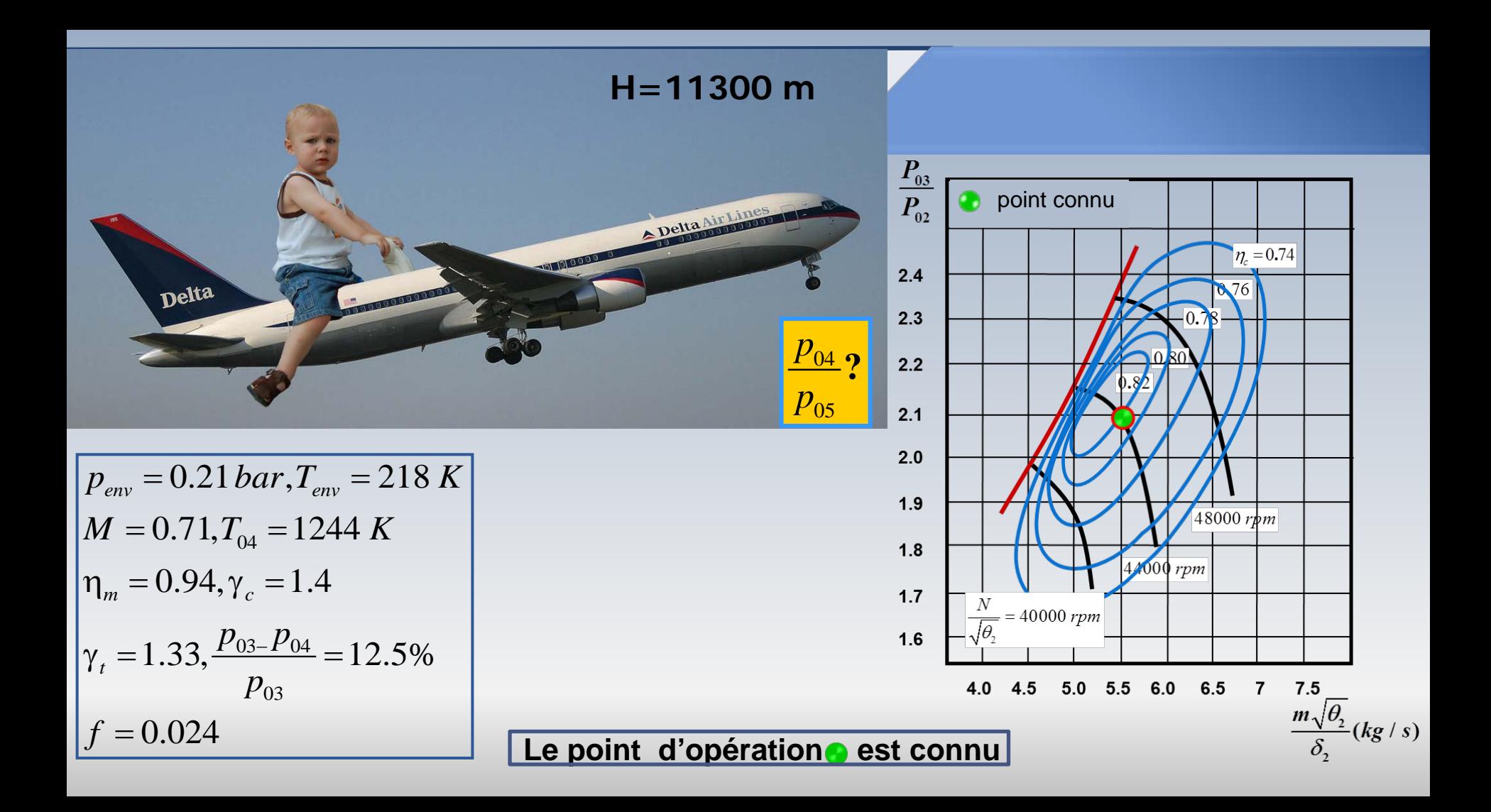

### **Inconnues**

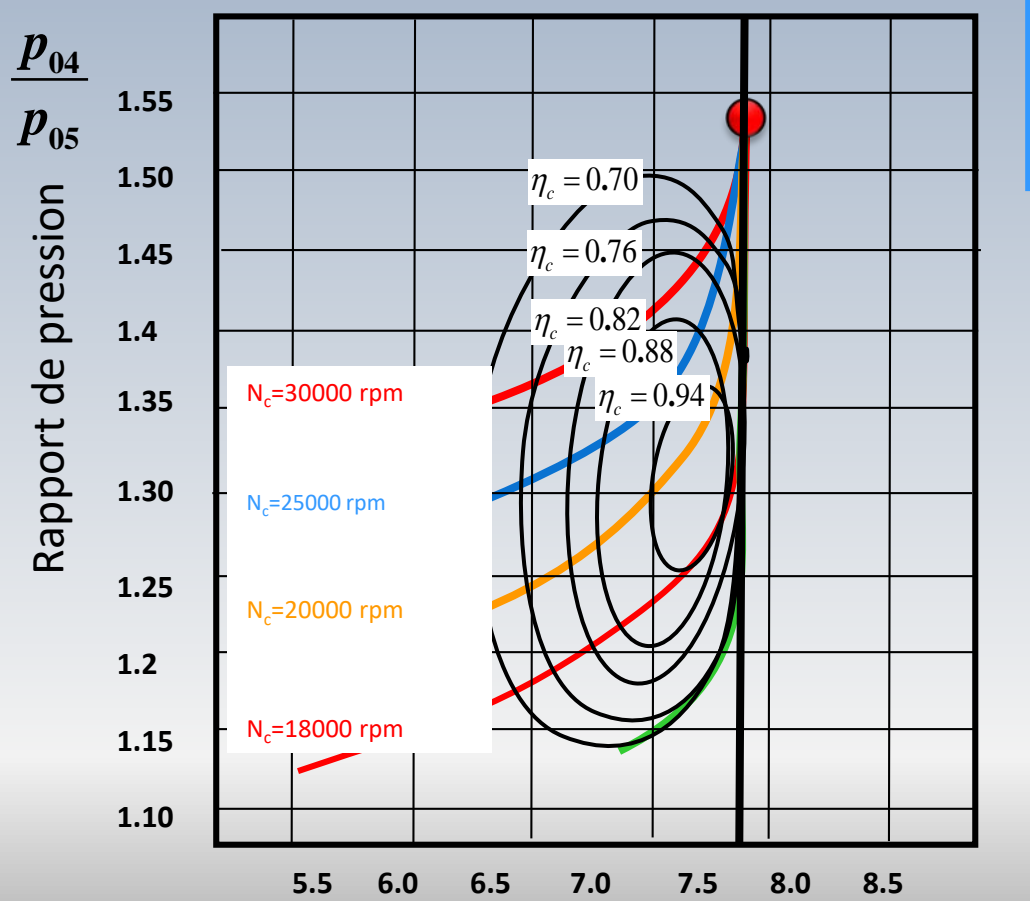

$$
\begin{array}{c|c|c}\nT_{05} & n_{c4} \text{ (corrigée)?} & p_{04} \\
\hline\nT_{45} & m_{c4} \text{ (corrigé)?} & p_{05}\n\end{array}
$$

#### **On cherche le rapport de détente dans la turbine**

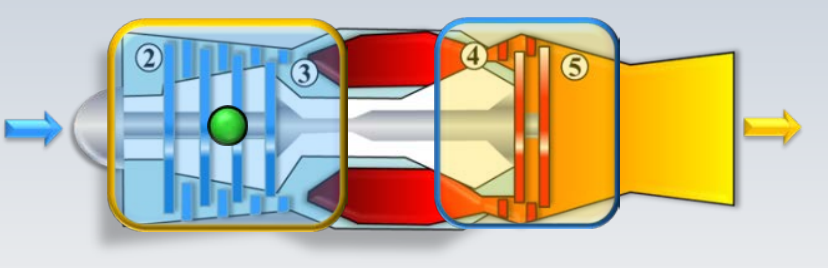

**4 4**  $\frac{m\sqrt{\theta_4}}{s}$  (kg / s) δ

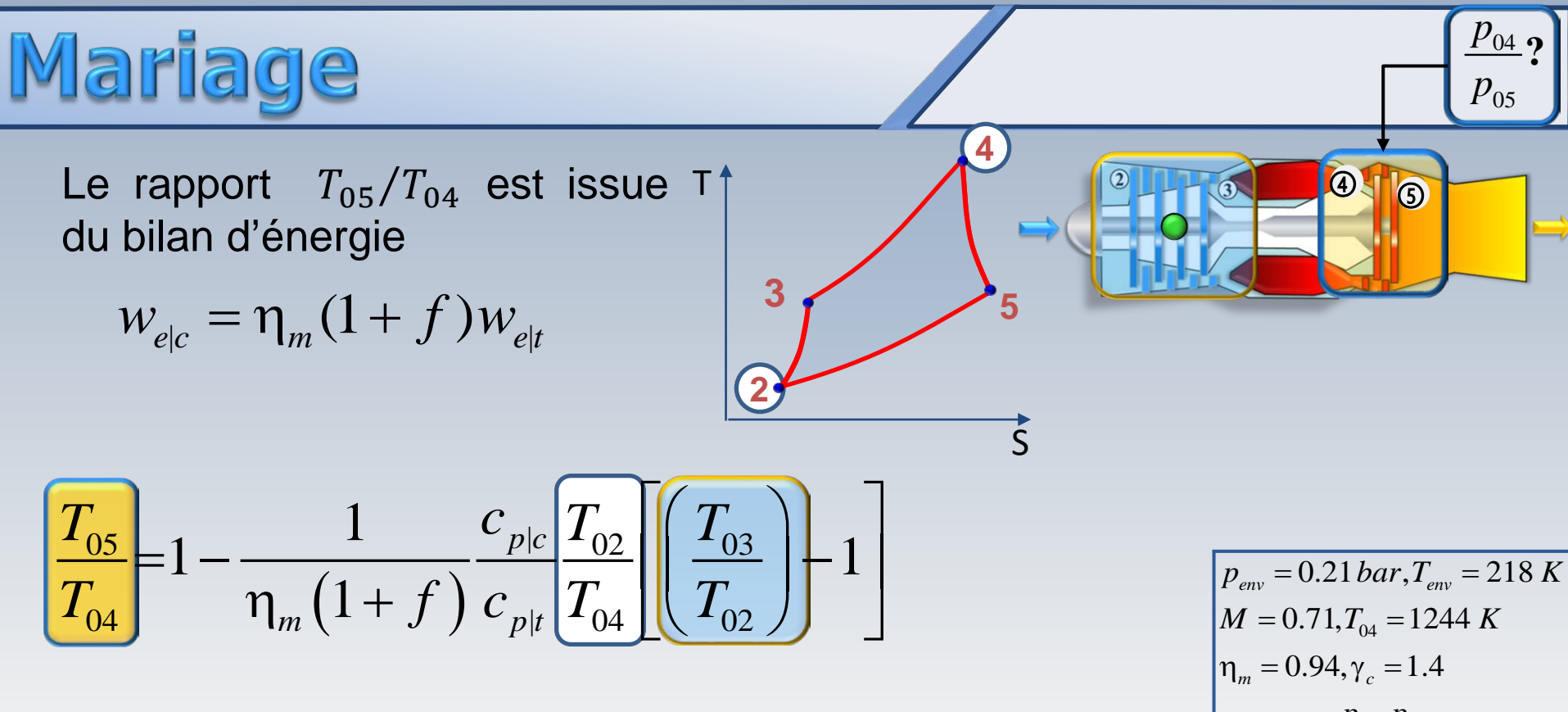

Il faut chercher d'abord  $T_{.02}$  et  $T_{.03}$ 

 $t_t = 1.33, \frac{P_{03-}P_{04}}{P_{04}} = 12.5\%$  $p_{03}^2$  $f = 0.024$  $\gamma_t = 1.33, \frac{p_{03-}p_{04}}{p_{04-}}$ 

### Lecture

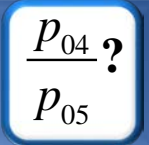

Lecture de la carte du compresseur

$$
\frac{p_{03}}{p_{02}} = 2.1 \t\t \dot{m}_{c2} = 5.5 \text{ kg/s}
$$

$$
\eta_c = 0.82 \t \frac{n}{\sqrt{\theta_2}} = 44000 \text{ rpm}
$$

$$
p_{env} = 0.21 bar, T_{env} = 218 K
$$
  
\n
$$
M = 0.71, T_{04} = 1244 K
$$
  
\n
$$
\eta_m = 0.94, \gamma_c = 1.4
$$
  
\n
$$
\gamma_t = 1.33, \frac{p_{03} - p_{04}}{p_{03}} = 12.5\%
$$
  
\n
$$
f = 0.024
$$

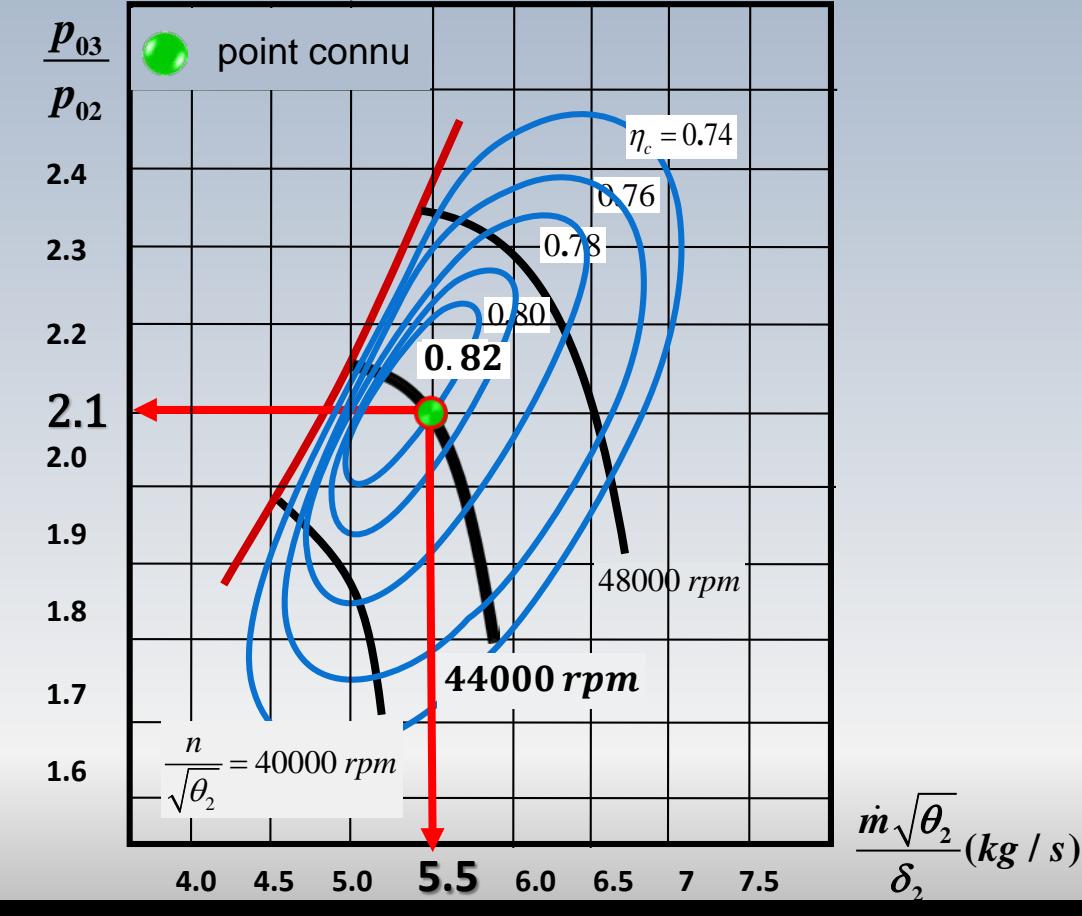

On commence par le calcul des conditions d'arrêt à l'entrée **a** du compresseur

**IDresseur 2-3** 

$$
T_{02} = T_1 \left[ 1 + \left( \frac{\gamma_c - 1}{2} \right) M^2 \right] = 218 \left[ 1 + \left( \frac{0.4}{2} \right) \times 0.71^2 \right] = 239.98 K
$$
  
\n
$$
p_{02} = p_1 \left[ 1 + \left( \frac{\gamma_c - 1}{2} \right) M^2 \right]^{1/4} = 0.21 \left[ 1 + \left( \frac{0.4}{2} \right) \times 0.71^2 \right]^{1.4/4} = 0.2939 bar
$$

 $\Omega$ 

 $\left[\frac{T_{0.5}}{T_{0.4}}\right] = 1 - \frac{1}{\eta_m \left(1+f\right)} \frac{c_{p|c} \left[T_{0.2}}{c_{p|t} \left[T_{0.4}}\right]\right} \left(\frac{T_{0.3}}{T_{0.2}}\right) - 1\right]$ 

 $p_{02} = 0239$  bar

04

**?** *<sup>p</sup>*

05

*p*

bat

 $p_{\textit{env}} = 0.21 \textit{bar}, T_{\textit{env}} = 218 \text{ K}, M = 0.71, T_{04} = 1244 \text{ K}, \eta_{\textit{m}} = 0.94, \gamma_{\textit{c}} = 1.4, \gamma_{\textit{t}} = 1.33,$  $(p_{03-}p_{04})/p_{03}=12.5\%, f=0.024$ 

 $\left(2\right)$ 

On trouve le rapport de température  $T_{03}/T_{02}$  à partir du rendement du compresseur

mpresseur 2-3

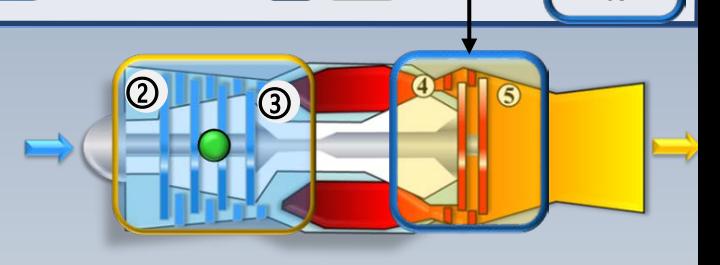

 $\left(\frac{T_{0.5}}{T_{0.4}}\right) = 1 - \frac{1}{\eta_m \left(1+f\right)} \frac{c_{p|c}}{c_{p|l}} \frac{T_{0.2}}{T_{0.4}} \left[ \left(\frac{T_{0.3}}{T_{0.2}}\right) \right] \frac{1}{T_{0.4}}$ 

 $p_{04}$  .

 $P_{05}$ 

$$
\eta_c = \frac{T_{03s} - T_{02}}{T_{03} - T_{02}}
$$

$$
\frac{T_{03}}{T_{02}} = 1 + \frac{1}{\eta_c} \left[ \left( \frac{p_{03}}{p_{02}} \right)^{\gamma - 1/\gamma} - 1 \right] = 1 + \frac{1}{0.82} \left[ \left( 2.1 \right)^{0.4/1.4} - 1 \right] = 1.288
$$
  

$$
\frac{T_{03}}{T_{02}} = 1.288
$$

$$
\frac{p_{03}}{p_{02}} = 2.1 \qquad \dot{m}_{c2} = 5.5 \, kg/s
$$

$$
\eta_c = 0.82 \qquad \frac{N}{\sqrt{\theta_2}} = 44000 \, rpm
$$

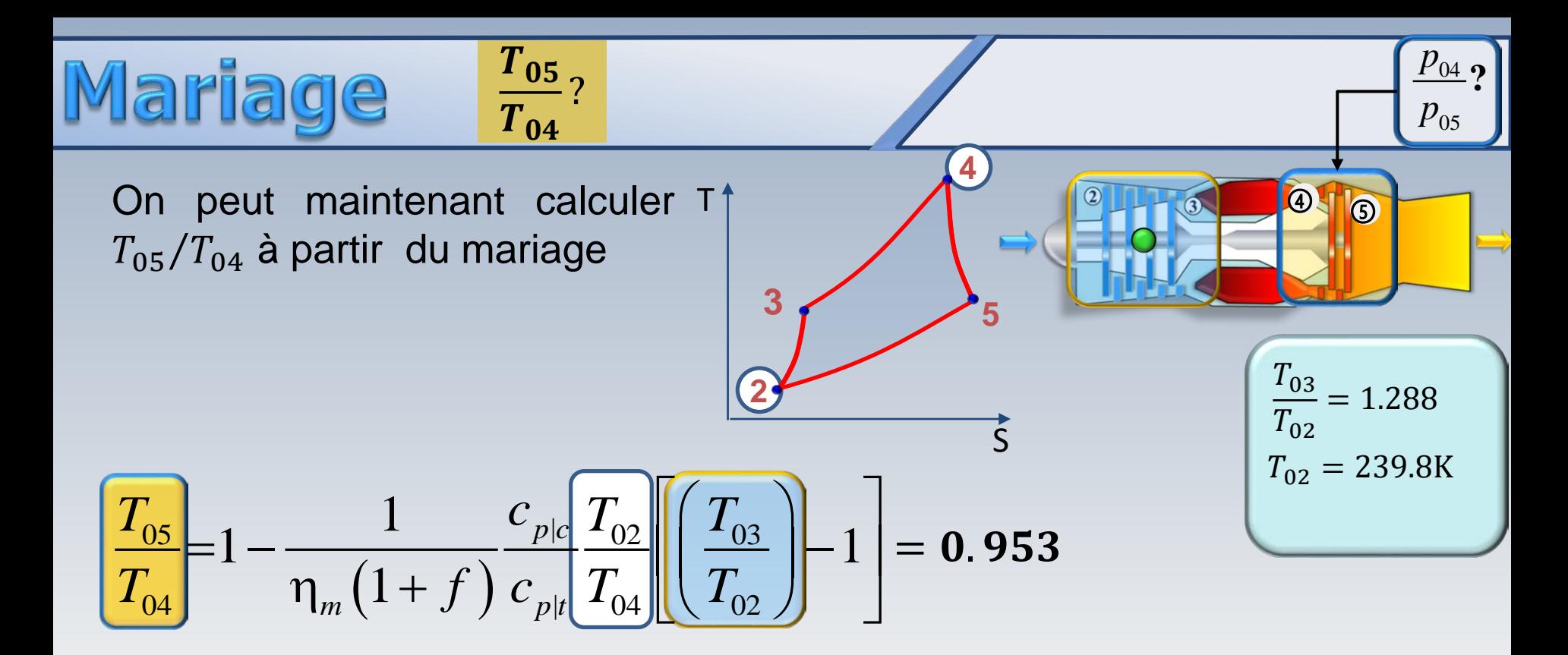

 $p_{_{env}} = 0.21 \, bar, T_{_{env}} = 218 \, K, M = 0.71, \, T_{04} = 1244 \, K, \eta_m = 0.94, \gamma_c = 1.4, \gamma_t = 1.33, \dots$  $(p_{03} - p_{04}) / p_{03} = 12.5\%, f = 0.024$  $c_n = (\gamma R/\gamma - 1)$ 

$$
m_{c4} (rppm) ? T_{02} \approx 240K \quad p_{02} = 0.294bar
$$
  
\n
$$
Vitesse corrigée n_{c4} \quad p_{env} = 0.21 bar, T_{env} = 218 K \quad M = 0.71, T_{04} = 1244 K, \eta_m = 0.94
$$
  
\n
$$
n_{c4} = \left(\frac{n}{\sqrt{\theta_{04}}}\right)_{c4} \quad n_{c4} = n_{c2} \sqrt{\frac{T_{02}}{T_{04}}} = 44000 \sqrt{\frac{240}{1244}}
$$

 $n_{c4} = 19326$  rpm

$$
\left[\begin{array}{cc}\n\frac{p_{03}}{p_{02}} = 2.1 & \dot{m}_{c2} = 5.5 \, kg/s \\
\hline\n\eta_c = 0.82 & \frac{N}{\sqrt{\theta_2}} = 44000 \, rpm\n\end{array}\right]
$$

 $\dot{m}_{c4}$  (corrigé)

 $_{c2} = \left(\frac{n}{\sqrt{\theta_{02}}}\right)_{c}$ 

2

*n*

$$
\dot{m}_{corrig\acute{e}} = \left(\frac{\dot{m}\sqrt{\theta_0}}{\delta_0}\right)
$$

02  $\int_{c2}$ 

 $(n)$ 

*n*

Pour le point 4, il faut trouver  $p_{04}$ .  $T_{04}$  est donnée

 $\rightarrow$ 

$$
\frac{p_{03}}{p_{02}} = 2.1
$$
\n
$$
\frac{p_{03}}{p_{02}} = 2.1
$$
\n
$$
p_{02} = 2.1 \times 0.294 = 0.617 bar
$$
\n
$$
p_{03} = \left(\frac{p_{03}}{p_{03}}\right) \times p_{02} = 2.1 \times 0.294 = 0.617 bar
$$
\n(Carted by Compare (2) and (2) and (2) are

(Carte du compresseur)

 $p_{04} = (1 - 0.125) \times p_{03} = 0.875 \times 0.617 = 0.54$  bar

$$
\frac{p_{03}}{p_{02}} = 2.1 \ m_{c2} = 5.5 \ kg/s
$$

$$
\eta_c = 0.82 \ \frac{n}{\sqrt{\theta_2}} = 44000 \ rpm
$$

 $p_{04} = 0.54$ bar

 $\langle p_{02} \rangle$ 

 $\dot{m}_{c4}$  ?

$$
\dot{m}_{c2} = \left(\frac{\dot{m}\sqrt{\theta_{02}}}{\delta_{02}}\right)
$$
\n
$$
\dot{m}_{c4} = \left(\frac{\dot{m}\sqrt{\theta_{02}}}{\delta_{04}}\right)
$$
\n
$$
\dot{m}_{c4} = 5.5 \sqrt{\frac{1244}{240} \frac{0.294}{0.54}} = 6.82
$$
\n
$$
\dot{m}_{c4} = 6.82
$$
\n
$$
\dot{m}_{c4} = 6.82
$$
\n
$$
\dot{m}_{c5} = 6.82
$$
\n
$$
\dot{m}_{c6} = 6.82
$$
\n
$$
\dot{m}_{c7} = 6.82
$$
\n
$$
\dot{m}_{c8} = 6.82
$$
\n
$$
\dot{m}_{c8} = 6.82
$$
\n
$$
\dot{m}_{c9} = 0.54 \text{ bar}
$$
\n
$$
\dot{m}_{c1} = 6.82
$$
\n
$$
\dot{m}_{c1} = 6.82
$$
\n
$$
\dot{m}_{c1} = 6.82
$$
\n
$$
\dot{m}_{c1} = 6.82
$$
\n
$$
\dot{m}_{c1} = 6.82
$$
\n
$$
\dot{m}_{c1} = 6.82
$$
\n
$$
\dot{m}_{c1} = 6.82
$$
\n
$$
\dot{m}_{c1} = 6.82
$$
\n
$$
\dot{m}_{c1} = 6.82
$$
\n
$$
\dot{m}_{c1} = 6.82
$$
\n
$$
\dot{m}_{c1} = 6.82
$$
\n
$$
\dot{m}_{c1} = 6.82
$$
\n
$$
\dot{m}_{c1} = 6.82
$$
\n
$$
\dot{m}_{c1} = 6.82
$$
\n
$$
\dot{m}_{c1} = 6.82
$$
\n
$$
\dot{m}_{c1} = 6.82
$$
\n
$$
\dot{m}_{c1} = 6.82
$$
\n
$$
\dot{m}_{c1} = 6.82
$$
\n
$$
\dot{m}_{c1} = 6.82
$$

## Point d'opération

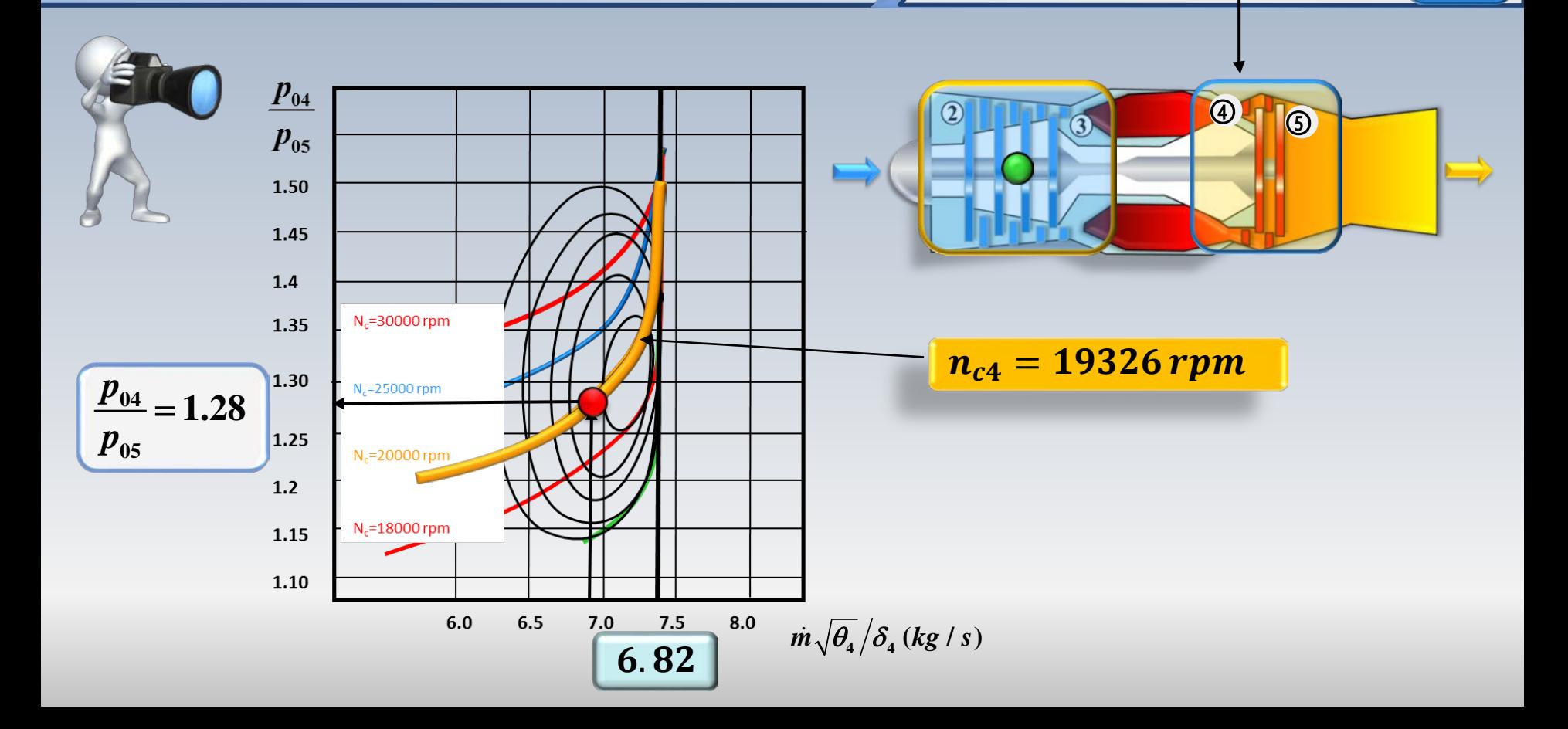

 $p_{04}$ 

 $p_{05}$ 

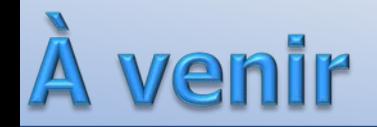

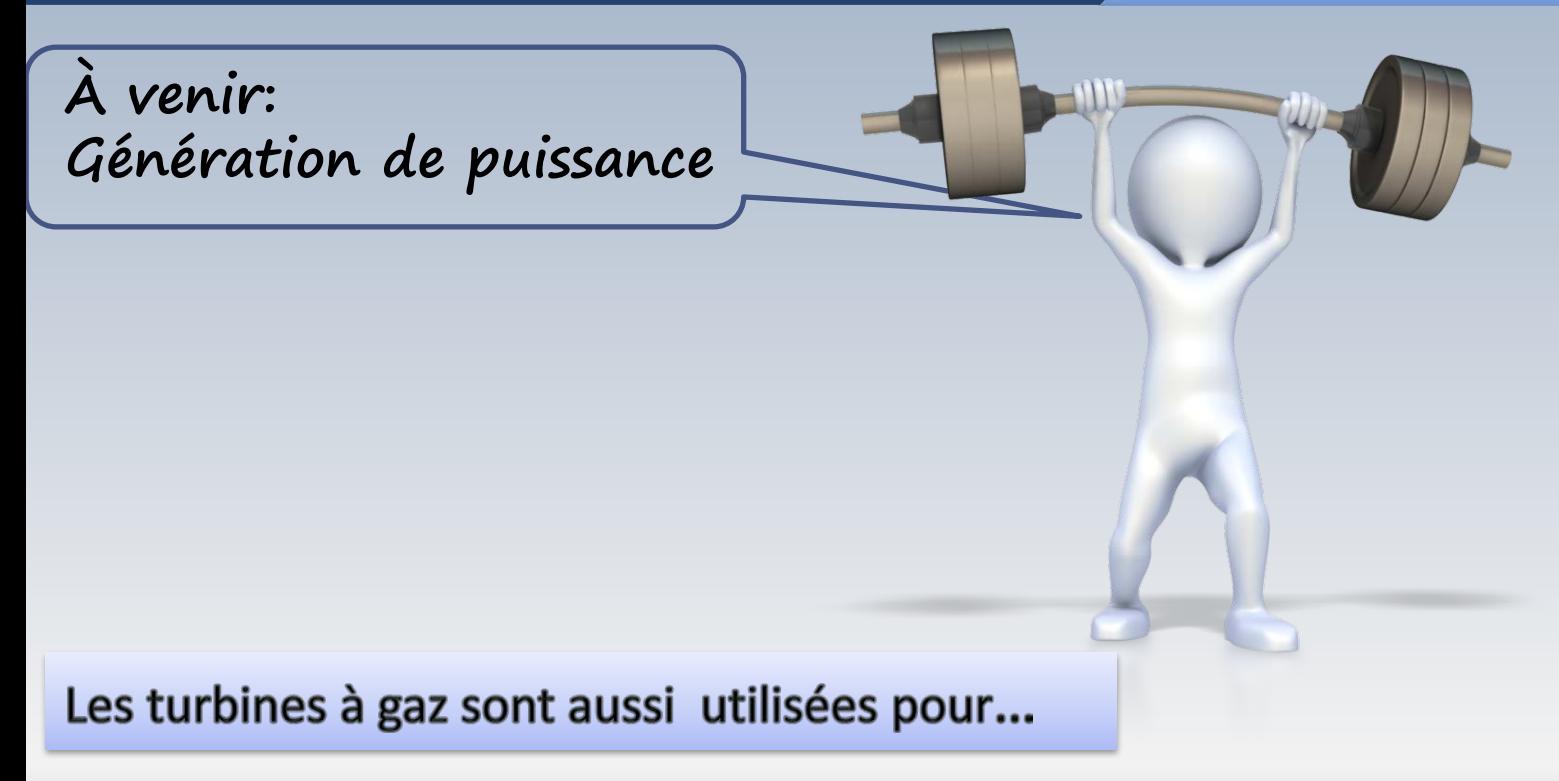